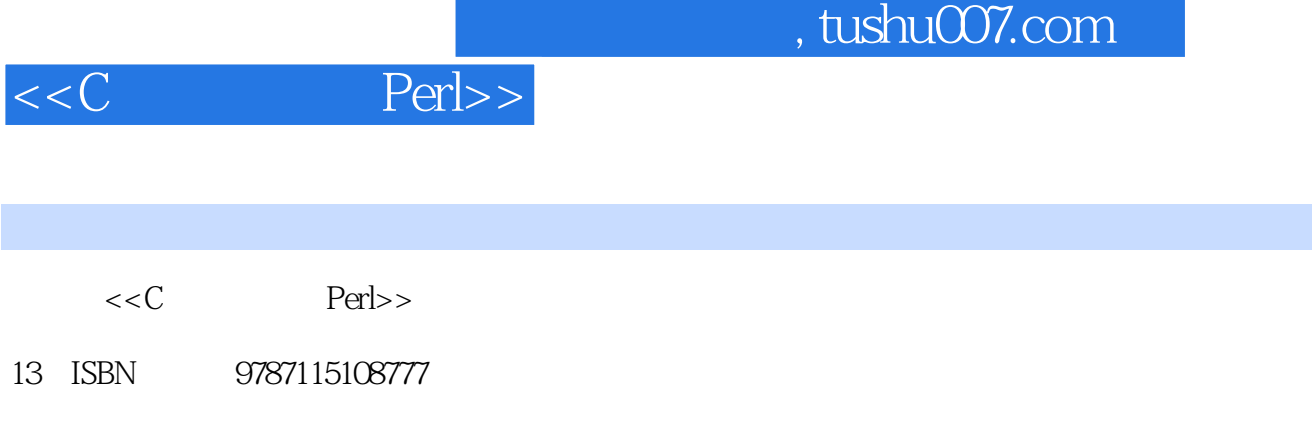

10 ISBN 7115108773

出版时间:2003-2

Steve Oualline

页数:340

图书基本信息

字数:537

PDF

更多资源请访问:http://www.tushu007.com

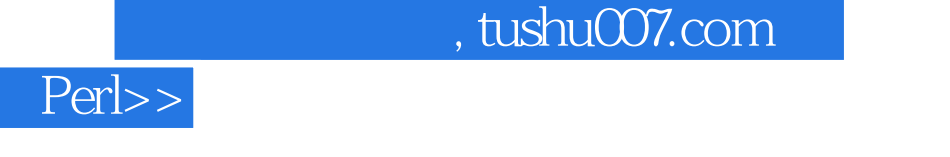

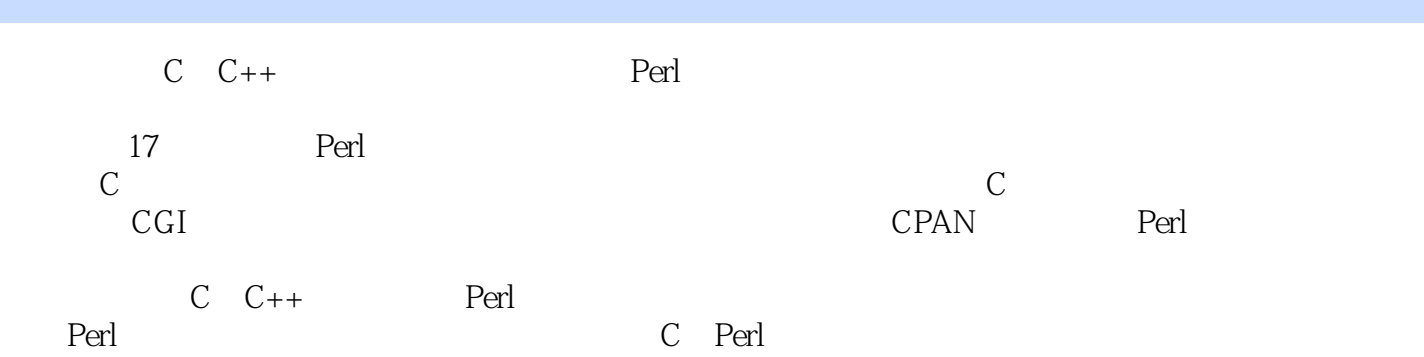

 $<<$ C

8

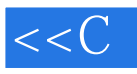

 $Perl>>$ 

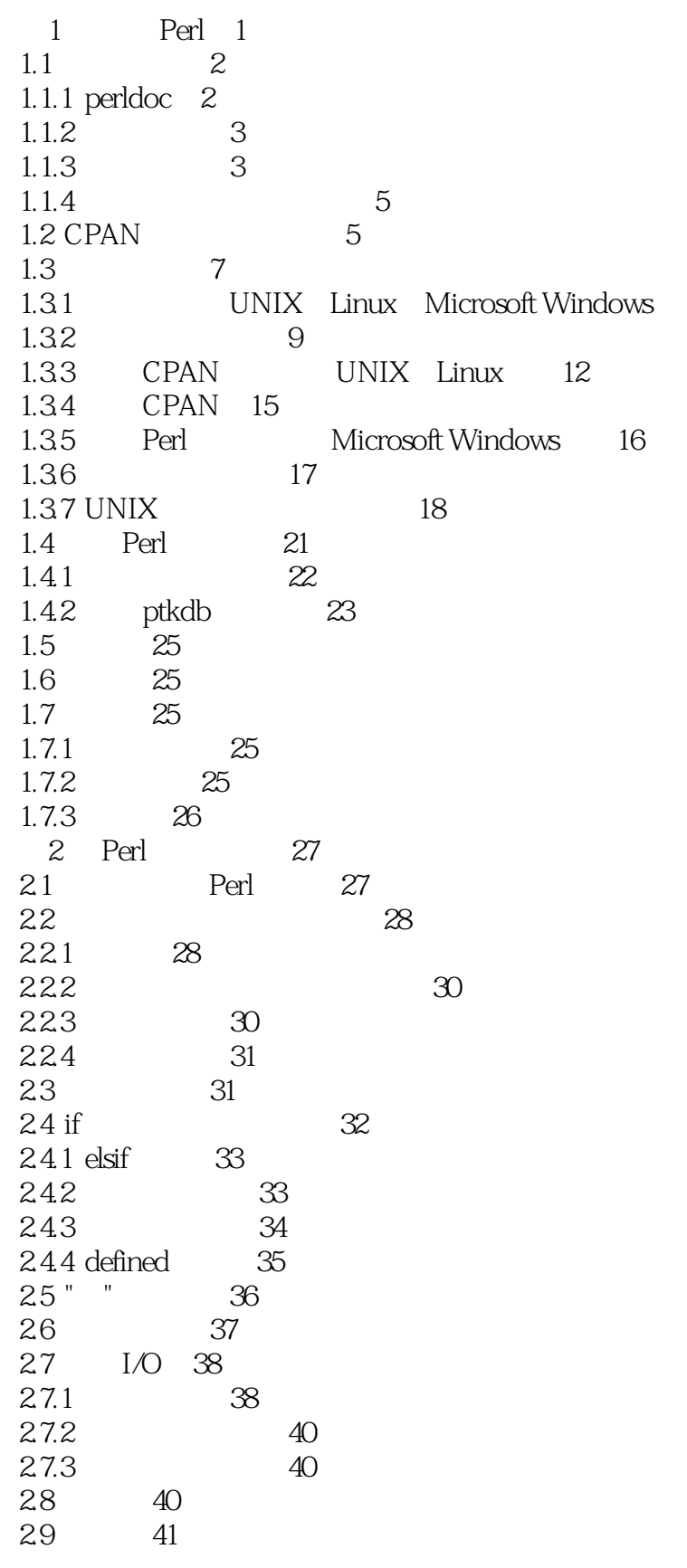

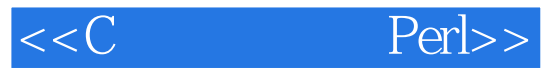

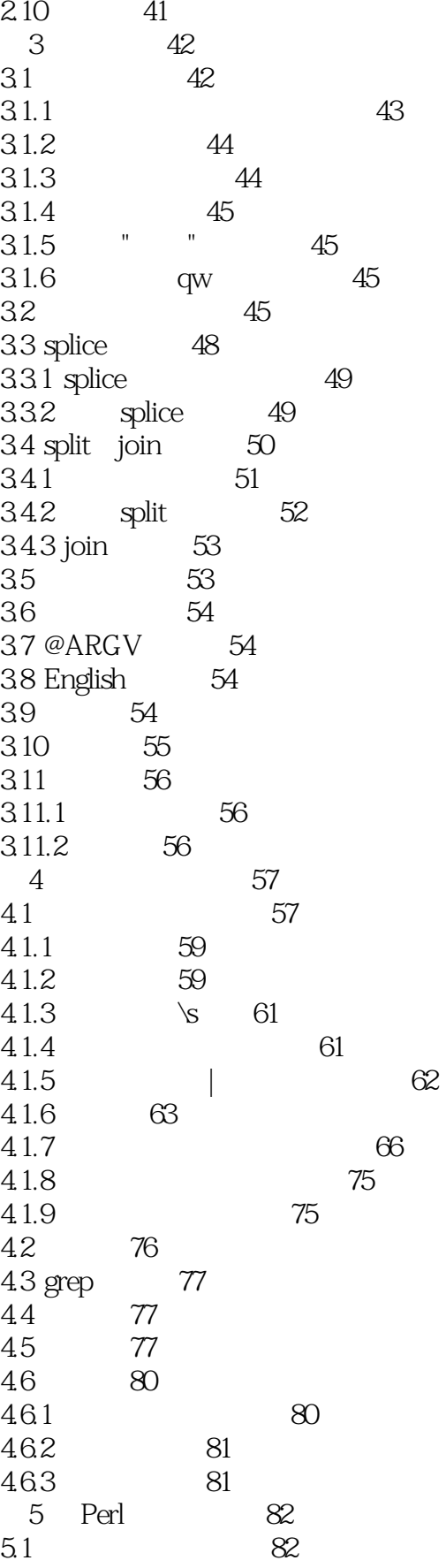

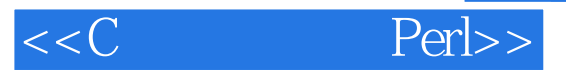

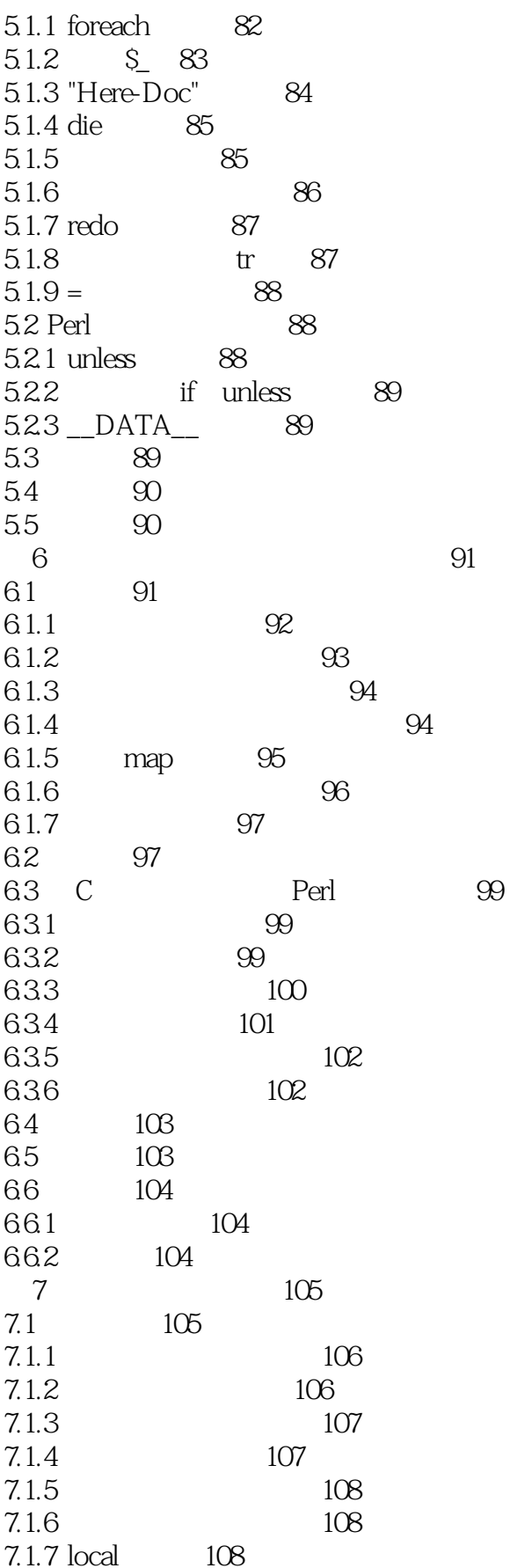

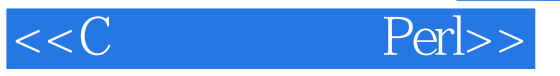

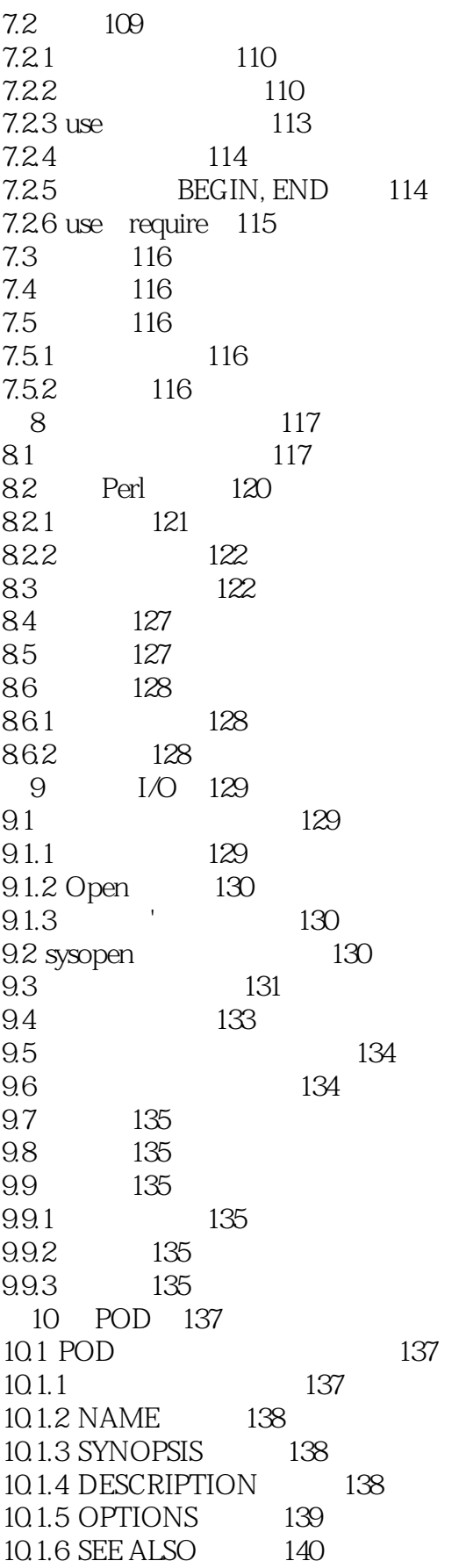

## $\overline{\phantom{a}}$ , tushu007.com

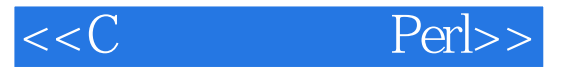

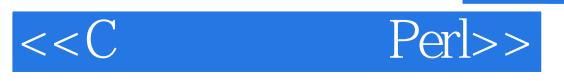

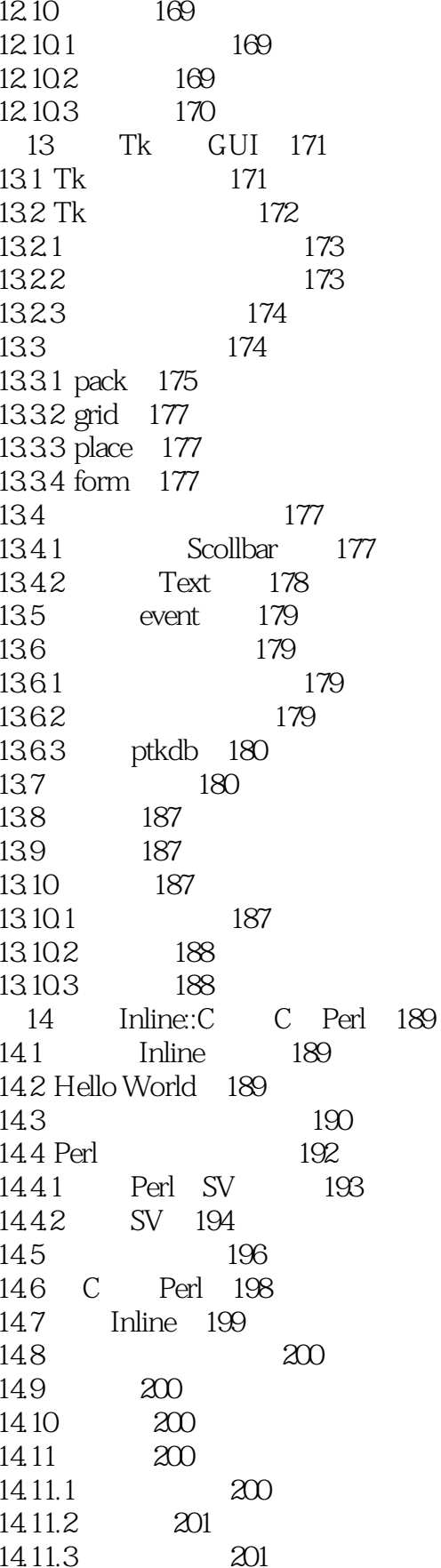

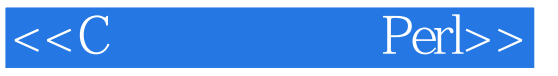

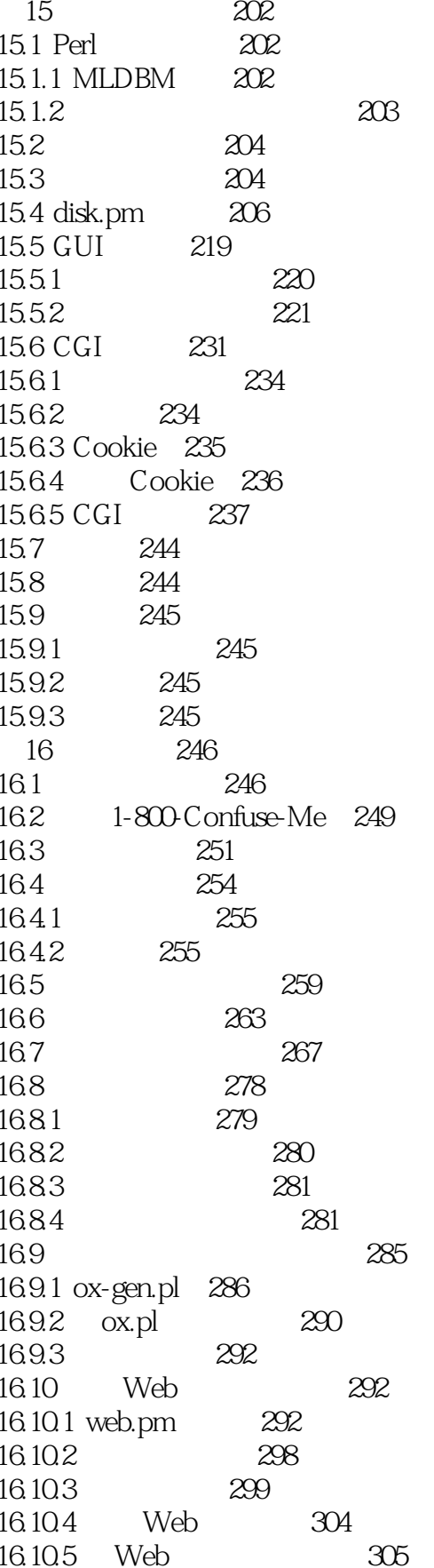

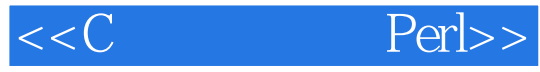

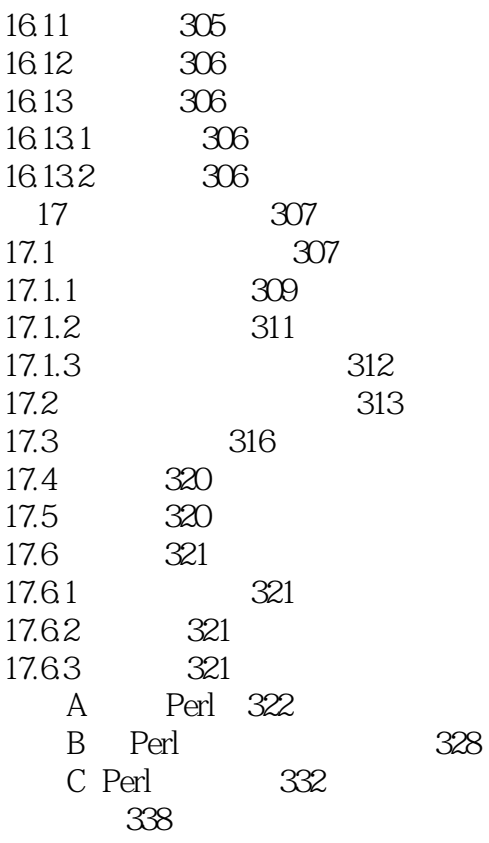

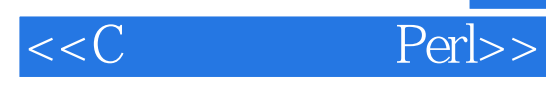

本站所提供下载的PDF图书仅提供预览和简介,请支持正版图书。

更多资源请访问:http://www.tushu007.com